#### **BAB III**

#### **METODOLOGI PENELITIAN**

#### **A. Jenis Penelitian**

Sesuai dengan masalah yang akan diteliti maka jenis penelitian ini adalah penelitian eksperimen semu (*quasi experimental research*). Tujuan penelitian eksperimen semu adalah untuk memperoleh informasi yang merupakan perkiraan bagi informasi yang dapat diperoleh dengan eksperimen yang sebenarnya dalam keadaan yang tidak memungkinkan untuk mengontrol dan atau memanipulasikan semua variabel yang relevan. Suryabrata (2006: 93) mengemukan ciri-ciri dari penelitian eksperimental semu ada 3 yaitu:

1. Penelitian eksperimental secara khas mengenai keadaan praktis yang di dalamnya adalah tidak mungkin untuk mengontrol semua variable yang relevan kecuali beberapa dari variable-variabel tersebut.

2. Perbedaan antara penelitian eksperimental-sungguhan dan penelitian eksperimental-semu adalah kecil, terutama yang dipergunakan sebagai subyek adalah manusia, misalnya dalam psikologi.

3. Walaupun penelitian tindakan dapat mempunyai status eksperimental semu, namun sering kali penelitian tersebut sangat tidak formal, sehingga perlu diberi kategori tersendiri.

#### **B. Rancangan Penelitian**

Rancangan rancangan yang digunakan adalah *randomized control group only design*. MenurutArikunto (2006:87) rancangan penelitian *randomized control group only design*, dimana akan diambil dua kelas yang satu sebagai kelas eksperimen yang diberi perlakuan berupa strategi pembelajaran *Generative Learning*, dan kelas kontrol tanpa pemberian perlakuan apapun. Kemudian kedua kelas tersebut akan diberikan evaluasi yang sama. Adapun rancangan penelitian tersebut dapat di gambarkan sebagai berikut :

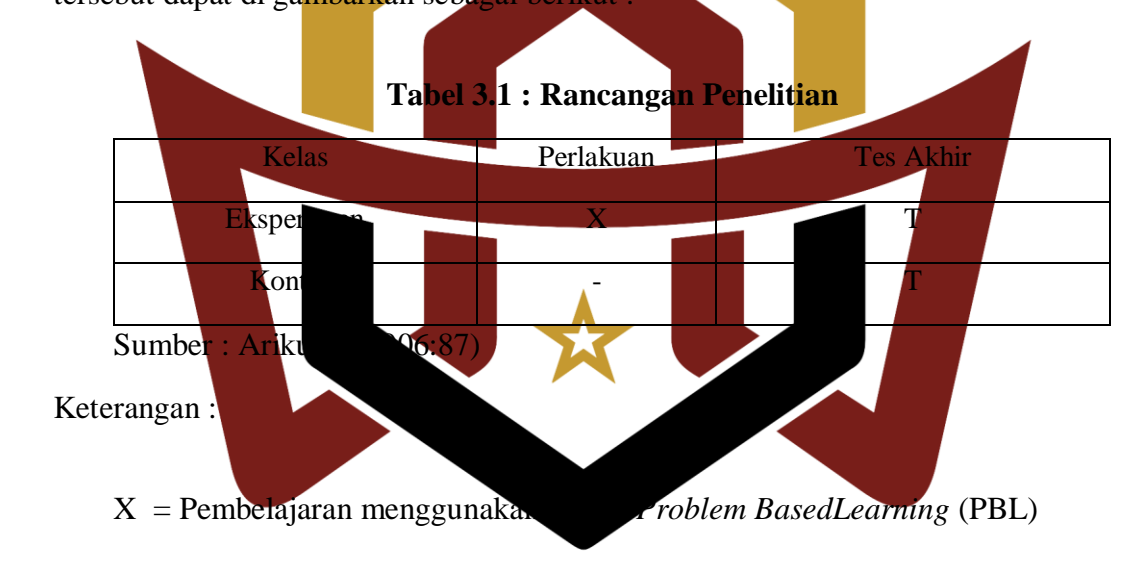

 $T = T$ es akhir yang diberikan pada kedua kelas setelah diberi perlakuan. ONJ **C. Populasi dan Sampel** DAI G 1. Populasi

Menurut Sugiono (2009: 117) populasi adalah "wilayah generalisasi yang terdiri atas objek/subjek yang mempunyai kualitas dan krakterisrik tertentu yang ditetapkan oleh peneliti untuk mempelajari dan kemudian ditarik kesimpulannya". Siswa kelas IX SMPN 16 Solok Selatan terdiri dari 2 lokal,

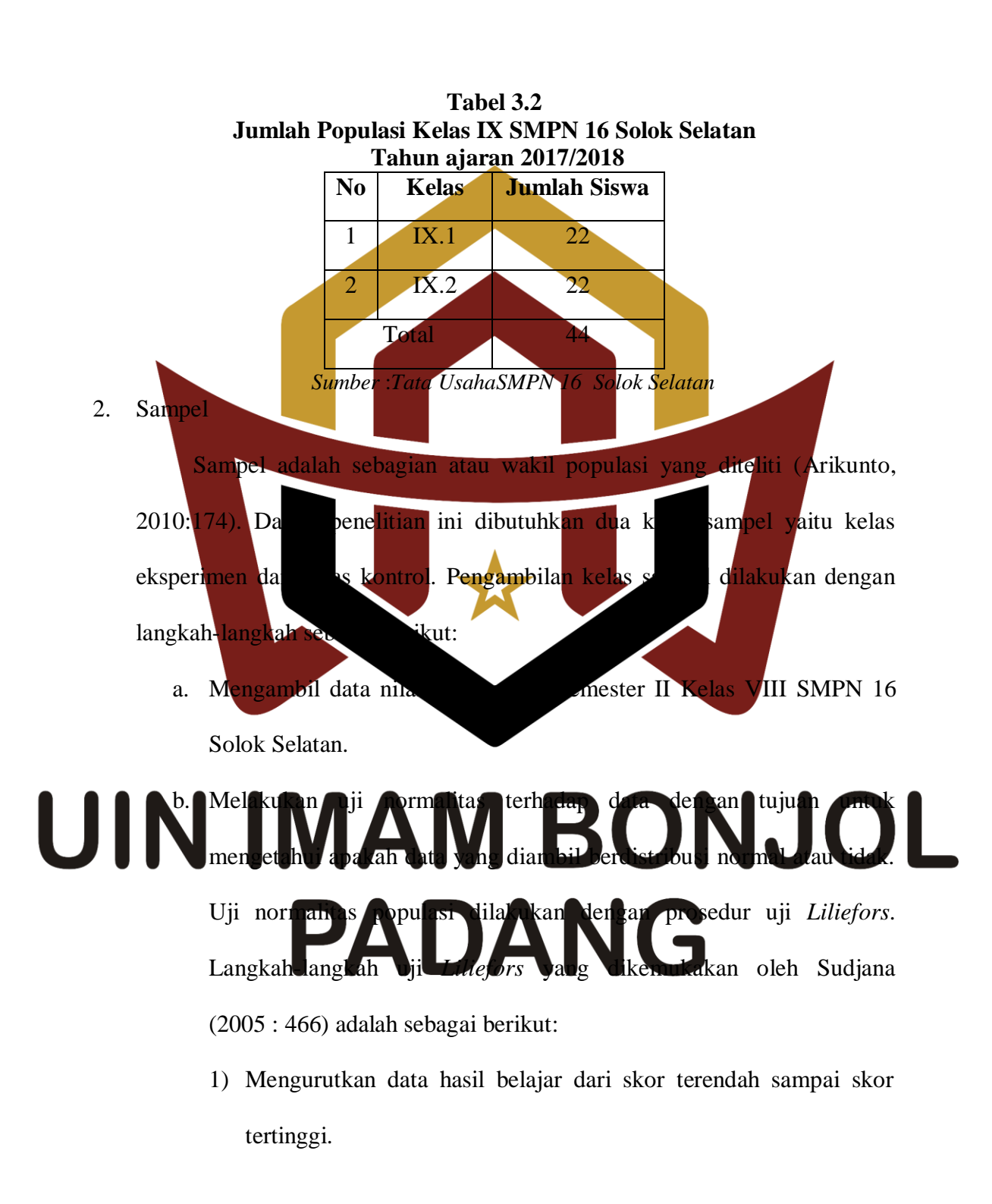

yaitu IX.1 dan IX.2 Untuk lebih jelasnya jumlah populasi siswa kelas IX SMPN 16 Solok Selatan:

2) Mengolah skor menjadi bahan baku Z dengan menggunakan rumus:

 $X_i - X$ 

$$
Z_{i} = \frac{2 + \frac{1}{s}}{s}
$$
  
\nKeterangan:  
\n
$$
\overline{X}
$$
 = **Skor data-rata.**  
\n
$$
X_{1}
$$
 = **Skor data-rata.**  
\n3) **Dengan meggunakan data-tisiribusi normal baku hitung pelu mean regauratan data-tisiribusi normal baku hitung pelu mean real mean real mean real mean mean real mean mean** 

pada taraf nyata α = 0.05. Kriterianya adalah hipotesis nol bahwa sampel terdistribusi normal jika L<sup>0</sup> lebih kecil dari *Ltabel* . (Sudjana, 2005:466).

Kriteria pengujiannya:

Jika *Lo* < *Ltabel* berarti data sampel berdistribusi normal

Jika *Lo* > *Ltabel* berarti data sampel tidak berdistribusi normal.

Berdasarkan perhitungan uji normalitas pada lampiran II, diperoleh

hasil tabel berikut ini:

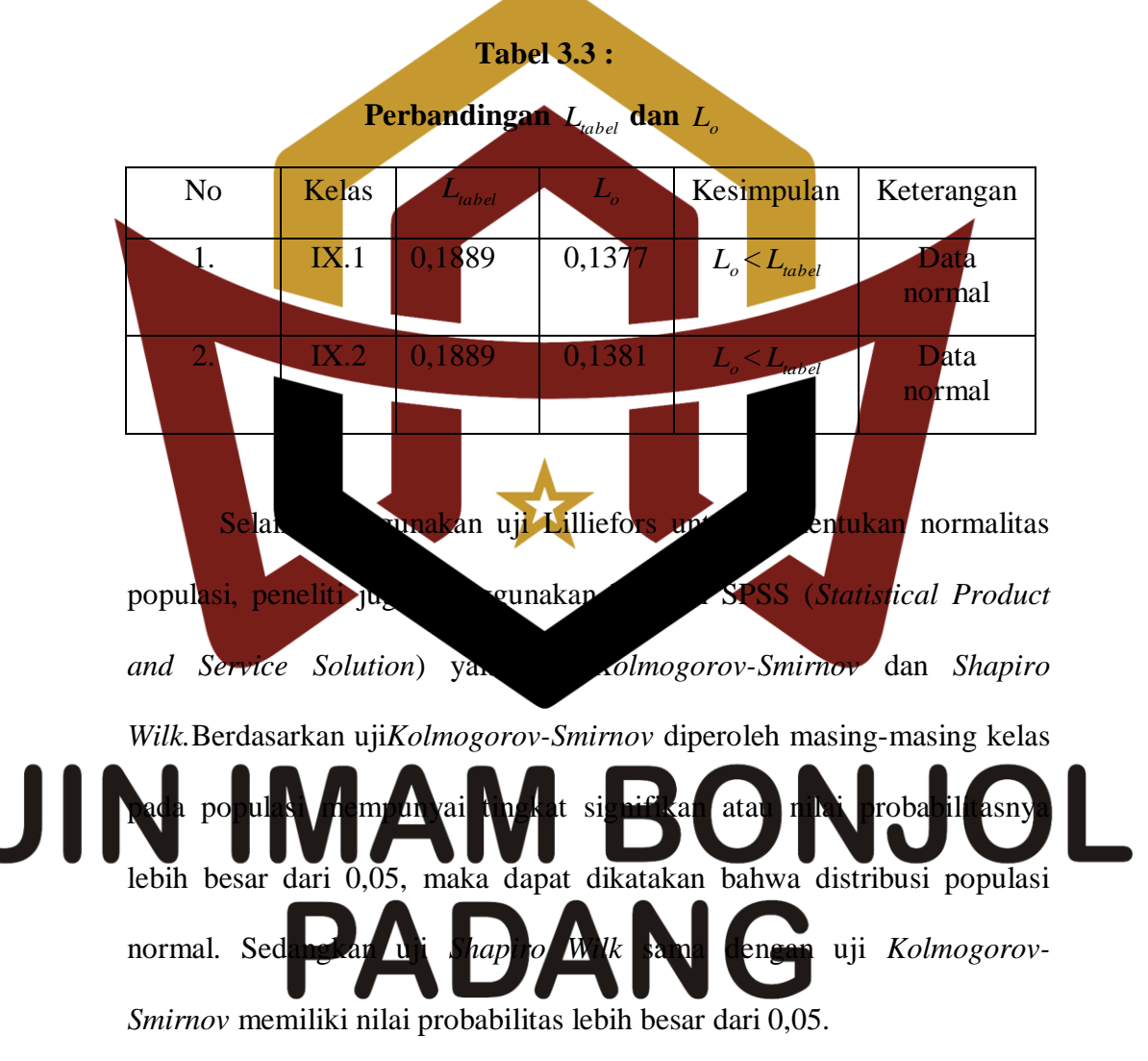

Maka dapat disimpulkan populasi berdistribusi normal, untuk lebih jelasnya dapat dilihat tabel berikut:

#### **Tabel 3.4**

#### **Tests of Normality**

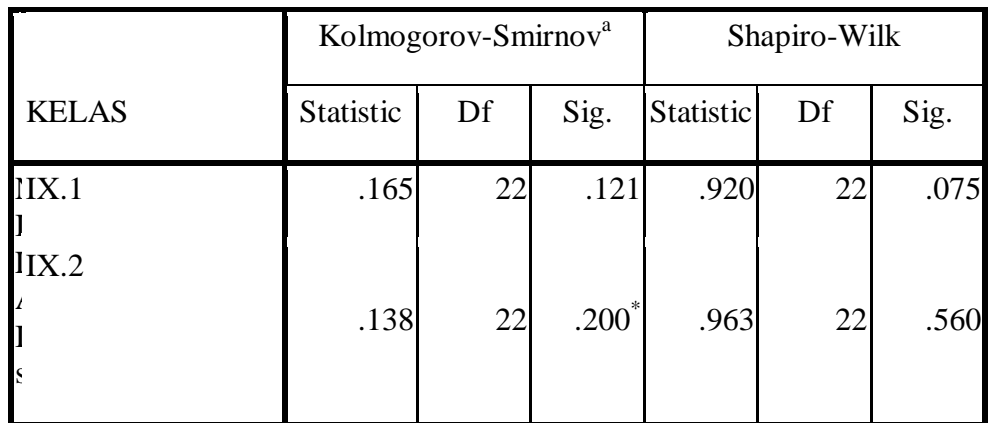

*a Lilliefors Significance Correction*

*.This is a lower bound of the true significance.*

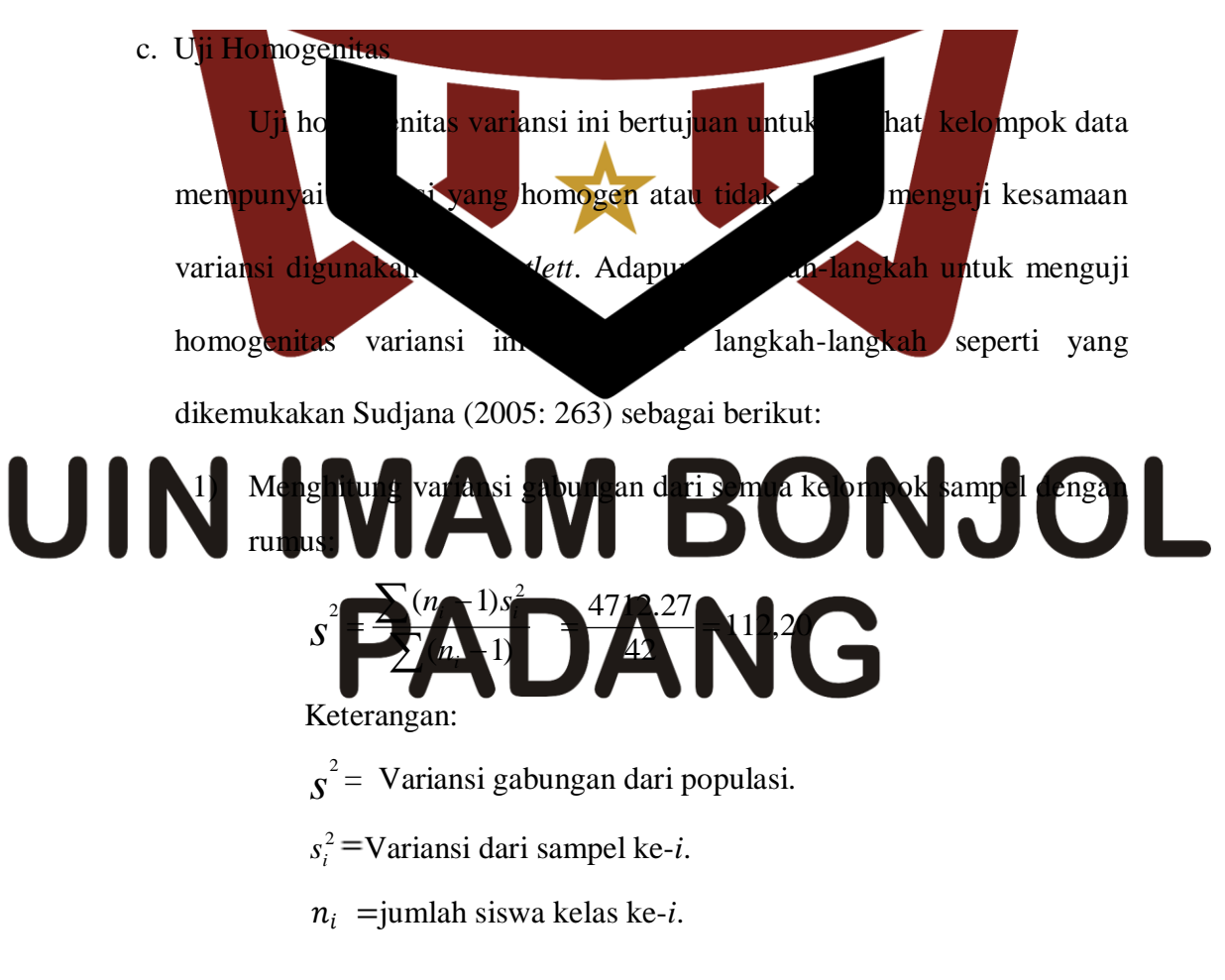

- 2) Menentukan harga satuan Bartlett (B) dengan rumus :  $B = (\log s^2) \sum_{i} (n_i - 1)$  $= 86,1$  $=(2,05)(42)$  $=(\log 112,20)(42)$
- 3) Untuk harga satuan Bartlett digunakan statistic chi-kuadrat dengan rumus:

$$
\chi^2 = (\ln 10)[B - \sum (n-1)Logs^2
$$
 dengan Ln 10 = 2,303  
\n= (ln 10){86,1–86,08}  
\n= (2,303)(0,02)  
\n= 0,046  
\nGunakan tabel z<sup>2</sup> untuk α = 0,05 dengan taraf nyata = 95%  
\n4)  
\nBandi  
\nharga  
\nharribusi chikkaadrat dengan harga  
\n $k$ ang (1-α)  
\nan dik  
\n $k$  hiang  $\times \chi^2$  tabel

 $0.046$  dan  $1^2$  met  $\frac{3.841}{1}$  sehingga diperoleh  $\chi^2$ **Allune 3 A**  $r_{abe}$ ini berarti populasi mempunyai variansi yang homogen. Untuk lebih jelasnya dapat dilihat pada lampiran III.

Selain dengan menggunakan Uji Barleltt pengujian homogenitas dapat dilakukan dengan menggunakan software SPSS yakni dengan melihat tabel *Test of Homogeneity of Variances*.

Hipotesis yang diajukan:

 $H<sub>0</sub>=$  Semua populasi mempunyai variansi yang homogen.

 $H_1$ = Tidak semua populasi mempunyai variansi yang homogen.

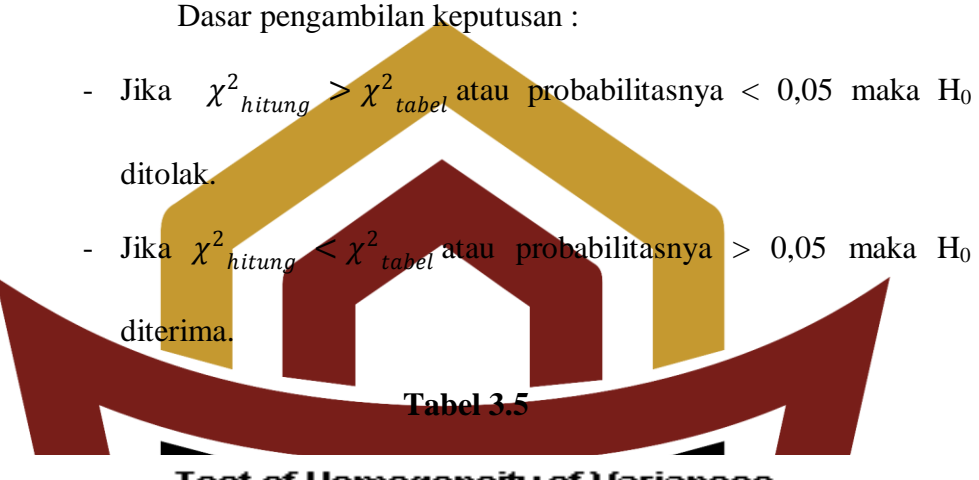

**Test of Homogeneity of Variances** 

| NILAI                      |     |  |      |
|----------------------------|-----|--|------|
| Levene<br><b>Statistic</b> | df1 |  | Sig. |
| .008                       |     |  | 928  |
|                            |     |  |      |

Keputusan pada kolom *kst of homogenity of variances* dapat

dilihat probabilitasnya 0,928 lebih besar dari 0,05 sehingga  $H_0$ diterima, UI artinya bahwa semua populasi nilai siswa mempunyai variansi sama. d. Melakukan u

Uji kesamaan rata-rata dilakukan dengan tujuan untuk melihat apakah populasi mempunyai kesamaan rata-rata atau tidak. Uji ini akan dilakukan dengan uji variansi satu arah. Uji ini dilakukan dengan langkah-

langkah yang dikemukakan Sudjana (1989: 304) sebagai berikut:

Hipotesis yang diuji adalah:

 $H_0$  :  $\mu_1 = \mu_2$ 

H<sup>1</sup> :paling sedikit satu tanda sama dengan tidak berlaku.

Dasar pengambilan keputusan:

- a) Jika  $F_{\text{hitung}} < F_{\text{table}}$  maka  $H_0$  diterima.
- b) Jika  $F_{\text{hitung}} > F_{\text{table}}$  maka  $H_0$  ditolak.

Langkah-langkahnya dalam (Riduwan : 148-149) sebagai berikut:

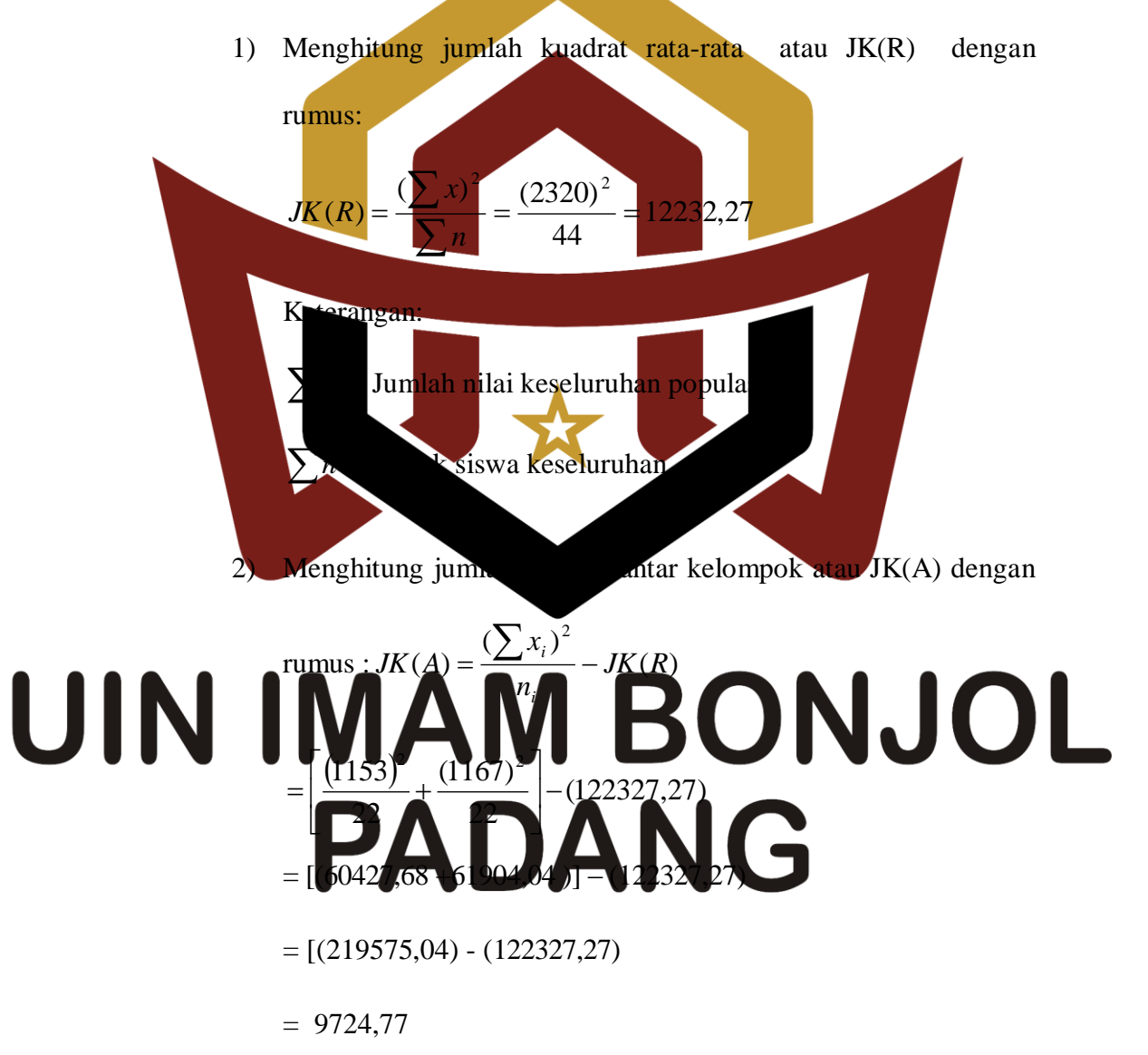

Keterangan:

- $\sum x_i$  = Jumlah kuadrat kelas ke-*i*.  $\sum n_i$  = Jumlah siswa kelas ke-*i*.
- 3) Menghitung kuadrat dari semua nilai atau JK(T) dengan rumus:

$$
JK(T) = \sum x_i^2 = 2691298
$$

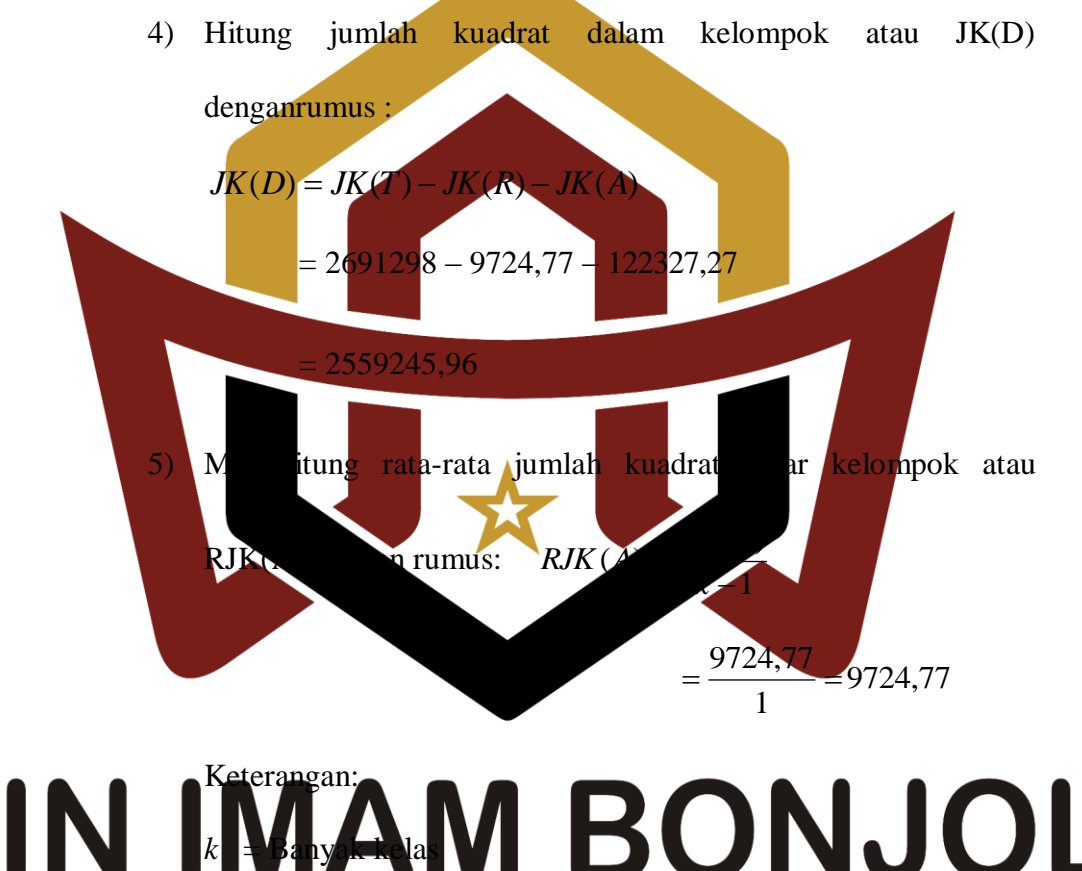

#### **UIN** ONJ OL 6) Menghitung rata-rata jumlah kuadrat dalam kelompok atau *JK D*  $\bf(D)$ RJK(D) dengan rumus: *RJK D*  $\langle D \rangle$  $=$  $\sum$   $(n-1)$

$$
=\frac{2559245,96}{42}=60934,42
$$

Keterangan:

*n* =Jumlah populasi keseluruhan.

- $(D)$  $(A)$ *RJK D*  $F = \frac{RJK(A)}{RJK(A)} = \frac{9724,77}{A} = 9724,77$ 1  $=\frac{9724,77}{1}$ 8) Menghitung F *hitung*  $\tan F$ table Dari daftar distribusi F dengan dk = 1 dan peluang  $0.95$ (jadi  $\dot{\alpha} = 0.05$ ) didapat :  $\overline{F}$  tabel = F (1 - ά), (K - 1),  $\sum(n_i - k)$  $\pm 2$  $=$  **F** (0,95), (1), (42) = 4,08 Dari perhitungan diperoleh R  $_{\text{ng}}$  F  $_{\text{table}}$  (0,159  $<$  4,08) maka dapat disimpulkan bahwa kedua sampel mempunyai rata-rata yang tidak jauh berbeda. Untuk lebih jelasnya dapat dilihat dalam lampiran IV. *Menentukan* Setelah diperiksa dan jika terwata populasi normal, homogen, dan mempunyai kesamaan rata-rata, maka pengambilan sampel dilakukan dengan teknik *Total Sampling* yaitu pengambilan sanple dimana jumlah sampel sama dengan populasi. Dimana kelas eksperimen terdapat pada kelas IX.1 dan kelas kontrol di kelas IX.2.
- 7) Pengujian signifikan dari kelompok atau F dengan rumus :

#### **D. Variabel dan Data**

#### **1. Variabel**

Variabel adalah sesuatu yang menjadi fokus perhatian penelitian. Variabelyang digunakan dalam penelitian ini ada dua yaitu

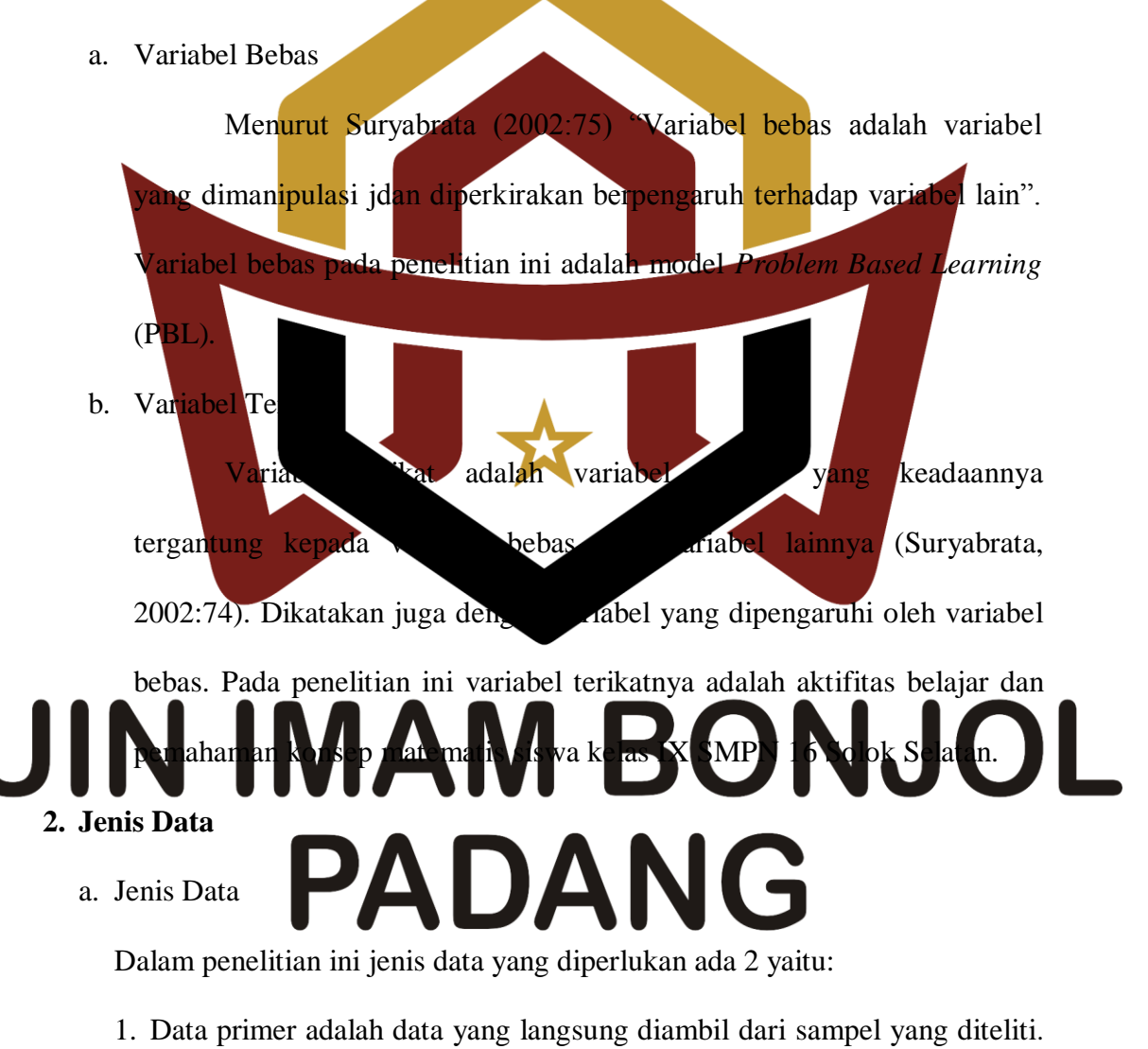

Data primer dalam penelitian ini adalah aktivitas dan pemahaman konsep matematika siswa kelas eksperimen dan kelas kontrol.

- 2. Sekunder adalah data yang diambil peneliti dari orang lain. Data sekunder dalam penelitian ini adalah data tentang jumlah siswa dan hasil nilai ujian akhir semester ganjilsiswa kelas IX SMPN 16 Solok Selatan tahun pelajaran 2017/2018.
	- a. Sumber Data

Sumber data dalam penelitian ini adalah :

- a. Data primer bersumber dari siswakelas IX SMPN 16 Solok Selatan tahun pelajaran 2017/2018 yang menjadi sampel penelitian.
- Data sekunder bersumber dari tata usaha dan guru mata pelajaran matematikakelas IX SMPN 16 Solok Selatan tahun pelajaran  $2017/2$ **E.** Prosedur Penelit Untuk mencapai tujuan penelitian yang telah disusun disusun

prosedur yang sistematis. Secara umum penelitian dapat dibagi menjadi

tiga tahap yaitu tahap persiapan, pelaksanaan dan penyelesaian.

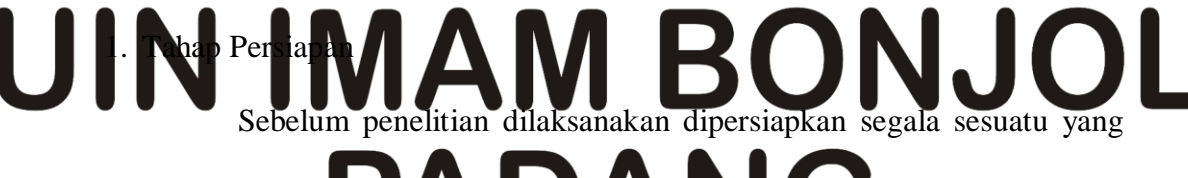

berhubungan dengan **felaksanaan penelitian yaitu sebagai berikut:** 

a. Menentukan jadwal penelitian. Penelitian ini dilakukan mulai tanggal 29 Juli sampai 12 Agustus 2017.

b. Mempersiapkan perangkat pembelajaran, yaitu Rancangan Pelaksanaan Pembelajaran (RPP) sebagai pedoman dalam proses

pengajaran. Setelah itu diberikan pada dosen dan guru bidang studi matematika SMPN 16 Solok Selatan untuk divalidasi. Hal ini bertujuan untuk mengetahui apakah RPP, bahan ajar dan soal-soal sudah layak diberikan (Lampiran V dan VI). Validator dalam hal ini adalah Ibu Roza Zaimil, S.Pd.I, M.Pd, dan Ibu Yuliani Fitri, S.Pd.I, M.Pd.

- c. Membentuk kelompok belajar berdasarkan kemampuan akademik pada kelas eksperimen
- Mempersiapkan kisi-kisi soal tes akhir berdasarkan silabus, rencana pembelajaran dengan indikator hasil belajar.
- 2. Tahap Pela aan 1) Perlakua diberikan

a. Kelas Eksperiment 80 meniti

### **Table 3.6 Kegiatan Pembelajaran di Kelas Eksperimen**

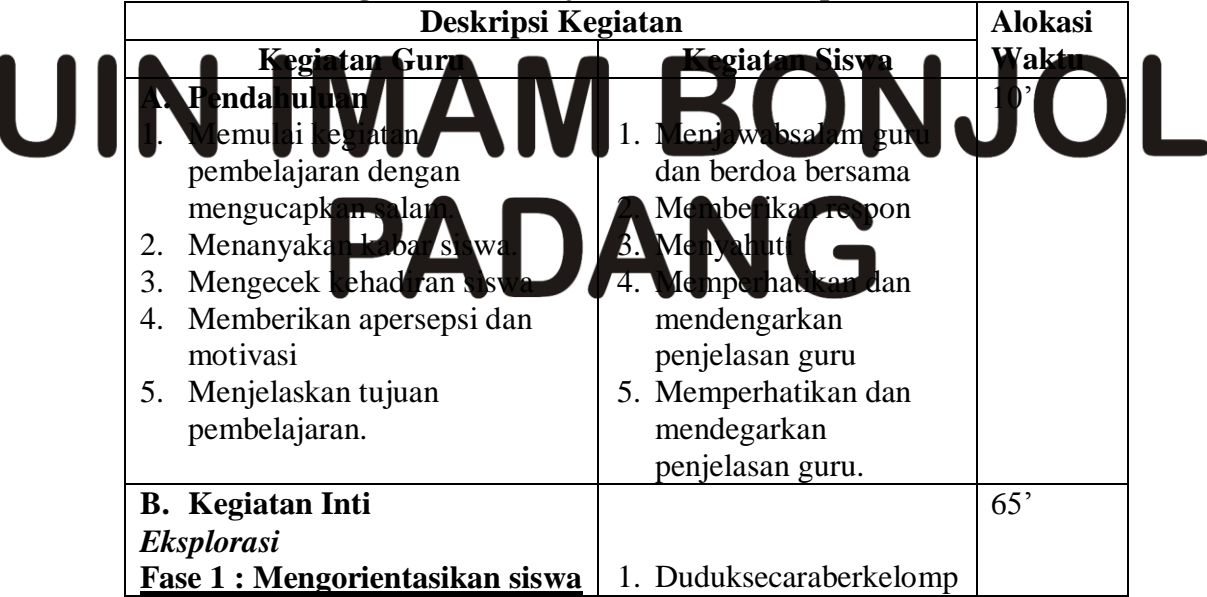

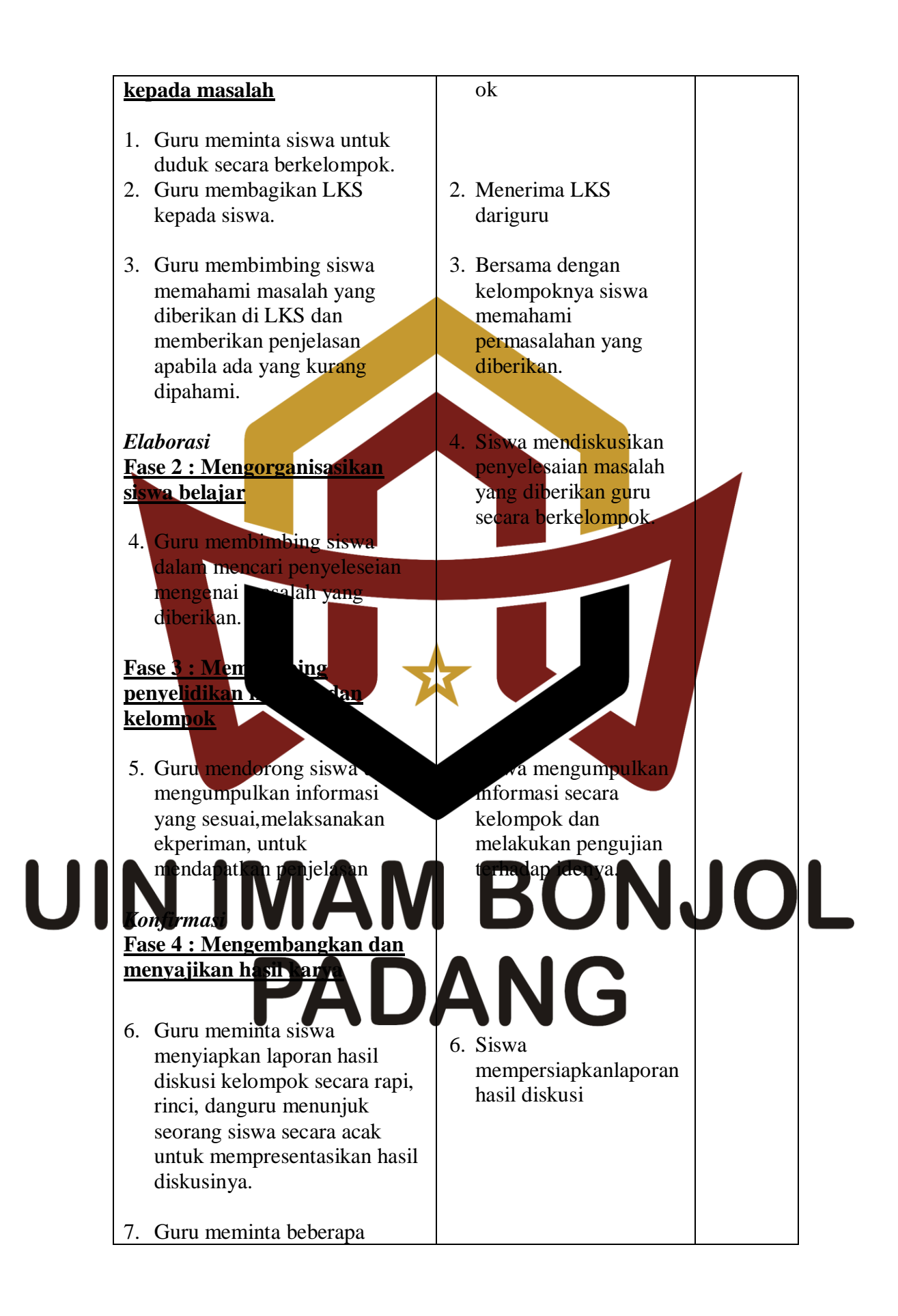

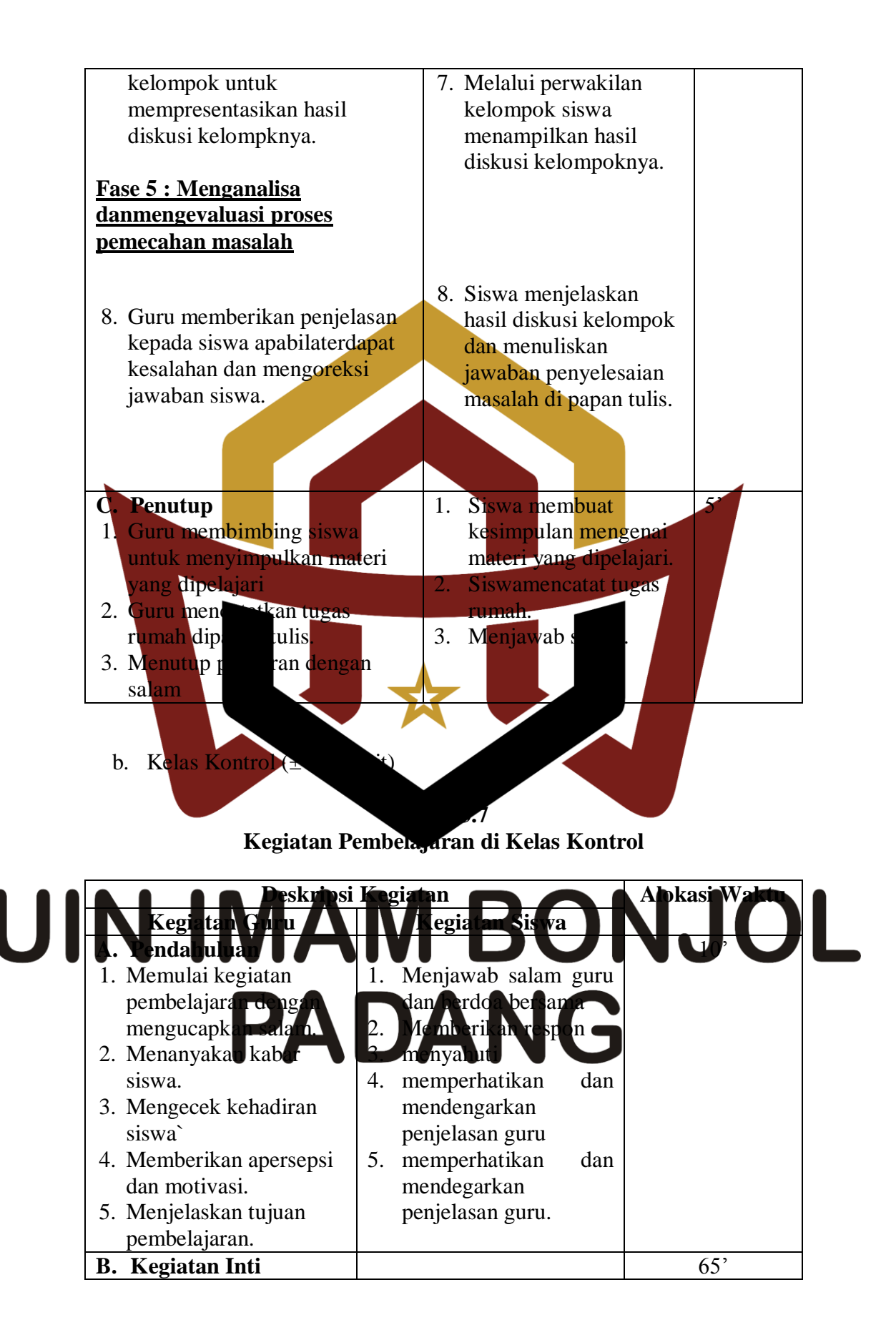

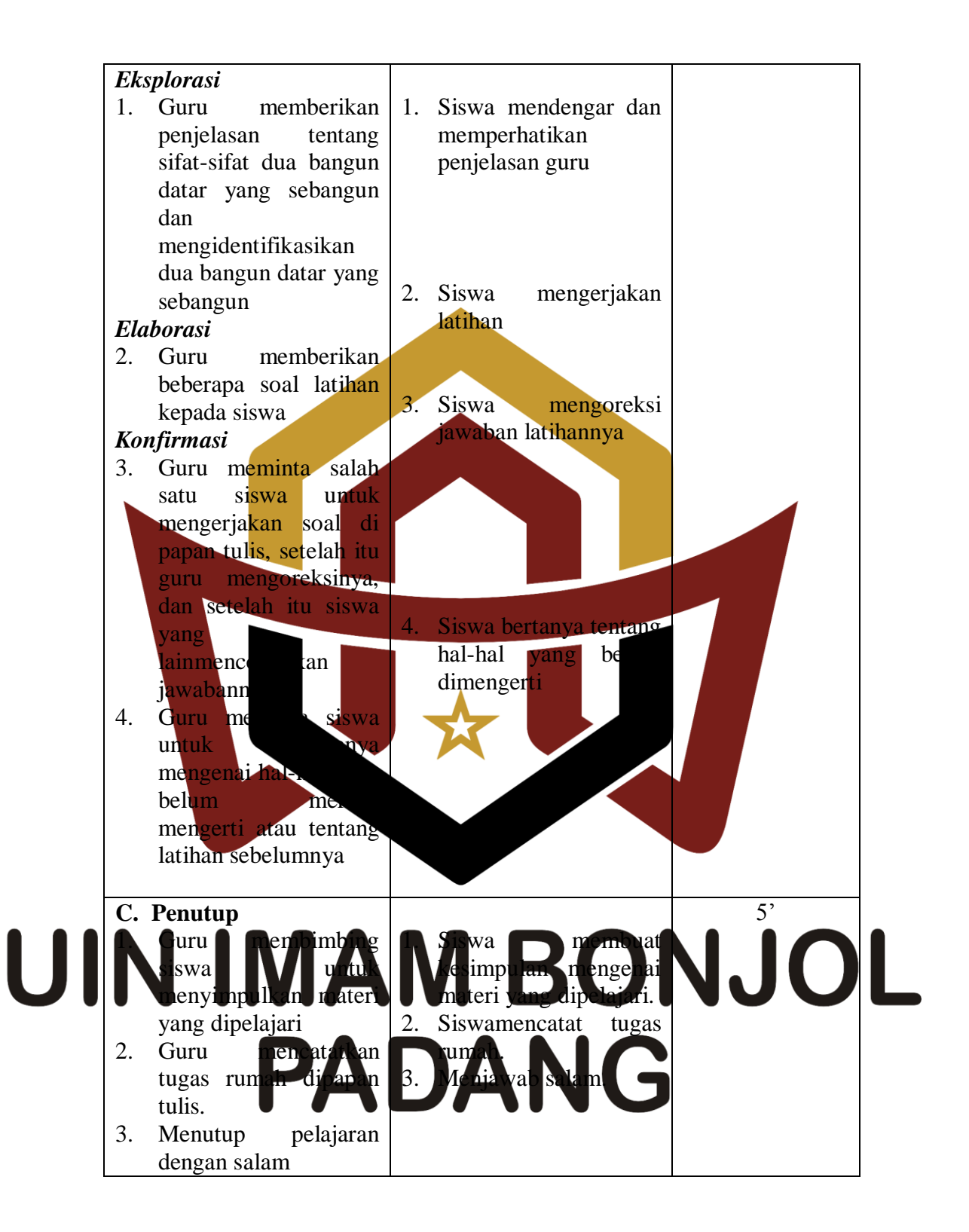

- 3. Tahap Penyelesaian
	- a) Memberikan tes hasil belajar pada kelas sampel dan kelas kontrol setelah penelitian pembelajaran guna mengetahui hasil perlakuan yang diberikan.
	- b) Mengolah data dari kedua sampel.
	- c) Memberikan kesimpulan dan hasil yang didapat sesuai dengan tehnik analisis yang ditentukan.

#### **F. Instrumen Penelitian**

Menurut Arikunto (2002: 53) "Instrumen penelitian adalah alat atau fasilitas yang digunakan penulis dalam mengumpulkan data agar pekerjaannya lebih mudah dan silnya lebih baik, dalam arti lebih cermat, lengkap dan sistematis sehingga mudah diolah<sup>"</sup>. Instrument yang digunakan dalam penelitian ini adalah sea

1. Lembar observasi

Observasi adalah pengamatan yang dilakukan secara sengaja,

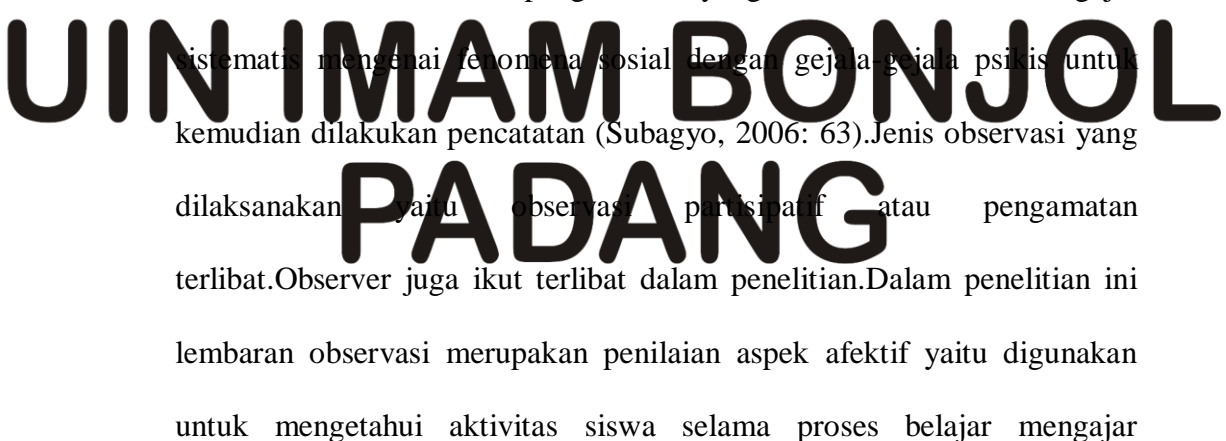

berlangsung. Dalam penyusunan lembaran observasi dilakukan langkahlangkah sebagai berikut. ( Pada Lampiran VI ) :

- a. Menentukan komponen-komponenpenilaian aktivitas siswa yang diamati selama pembelajaran berlangsung.
- b. Merancang lembar observasi yang akan digunakan.

Lembaran observasi diisi setiap pertemuan oleh guru matematika SMPN 16 Solok Selatan. Lembaran observasi ini akan terlihat seberapa jauh peningkatan atau penurunan aktivitas siswa. Indikator yang akan diamati untuk penilaian aktivitas siswa adalah sebagai berikut: 1) Siswa memperhatikan guru menjelaskan pelajaran. 2) Akti itas siswa dalam mencari jawaban untuk lembar pertanyaan dan lemat jawabah yang di berikan. Aktivitas siswa yang mengganggu jalannya model pembelajaran *Based Learning* Based Learning PBL). Aktivitas siswa yang mengerjakan tugas la misalnya membuat PR bidang studi lain yang tidak berhubungan dengan matematika.

4) Siswa *yang hanya* berdiam diri dan mengobrol pada proses pembelajaran. 5) Aktivitas siswa dalam mendiskusikan tugas yang diberikan guru

dalam kelompok.

- 6) Siswa mempresentasikan hasil diskusi kelompok
- 7) Aktivitas siswa dalam memperhatikan dan menanggapi presentasi

yang di tampilkan kelompok lain.

8) Aktivitas siswa dalam mencatat dan menyimpulkan pelajaran

Lembar observasi ini dianalisis dengan cara menentukan persentasi aktivitas yang diamati dengan teknik persentasi yang dikemukakan Sudjana (2005: 130). Pada Lampira IV :

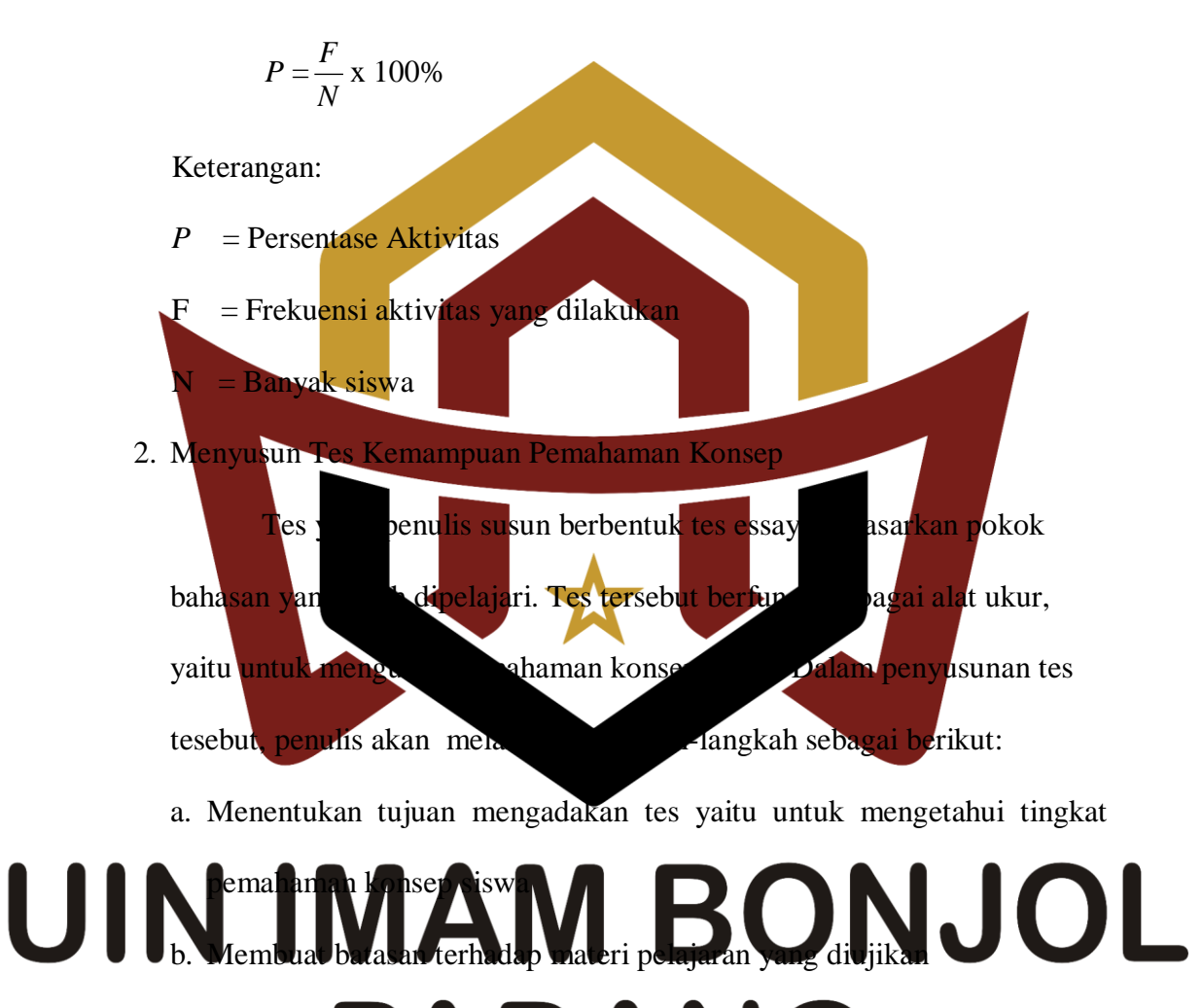

- c. Menyusun kisi-kisi hasil belajar dengan indikator pemahaman konsep d. Menyusun butir-butir soal menjadi bentuk tes akhir yang akan diujikan.
- 3. Validitas Tes

Validitas adalah suatu ukuran yang menunjukkan tingkat-tingkat kevalidan atau kesahihan sesuatu instrumen.Suatu instrumen yang valid atau sahih mempunyai validitas yang tinggi.Sebaliknya instrumen yang kurang valid berarti memiliki validitas rendah Arikunto (2006: 168).

Pada penelitian ini tes yang diujikan berdasarkan kurikulum dan materi yang diajarkan dikonsultasikan dengan guru matematika kelas IX SMPN 16 Solok Selatan dan dosen pembimbing.

4. Melakukan Uji Coba Tes

Agar soal tes yang digunakan memiliki kriteria soal yang baik, maka soal tersebut perlu diujicobakan terlebih dahulu. Pada penelitian ini, tes uji coba dilaksanakan di sekolah SMPN 6 Solok Selatan pada kelas IX.2 yang memiliki kemampuan siswa yang hampir sama dengan kelas sampel. (La miran XIII 5. Melakukan analisis Item Setelah untuk dilaksanakan, dilakukan analisis item untuk melihat soal yang disusun baik atau tidak.Suatu soal yang dikatakan baik jika dapat memberikan gambaran gambaran antara anak yang yang berkemampuan tinggi dengan anak yang berkemampuan rendah. Untuk melaksanakan analisis item ada 3 langkah yang perlu diselidiki: a. Daya Pembeda Soal Depdiknas Daya pembeda soal adalah kemampuan soal untuk

membedakan siswa yang berkemampuan tinggi dengan siswa yang berkemampuan rendah (Arikunto, 2007: 211).Daya pembeda soal ditentukan dengan mencari indeks pembeda soal. Untuk menghitung indeks pembeda soal dengan bentuk essaydengan cara berikut ini:

$$
I_{p} = \frac{M_{t} - M_{r}}{\sqrt{\frac{\sum X_{t}^{2} + \sum X_{r}^{2}}{n(n-1)}}}
$$

Keterangan: *p I* = Indeks pembeda soal *Mt* = rata-rata skor kelompok tinggi  $M<sub>r</sub>$ = rata-rata skor kelompok rendah  $\sum X_t^2$ Jumlah kuadrat deviasi skor kelompok tinggi  $\sum X_r^2$ jumlah kuadrat deviasi skor kelompok rendah  $% xN$ Banyak peserta tes Hasil perhitungan dengan menggunakan rumus di atas menggambarkan tingkat kemampuan soal dalam membedakan antara peserta didik yang sudah mahami material diujikan dengan peserta didik yang belum memahami materi yang diujikan. Setelah dilakukan perhitungan daya pembeda soal tiap-tiap butir

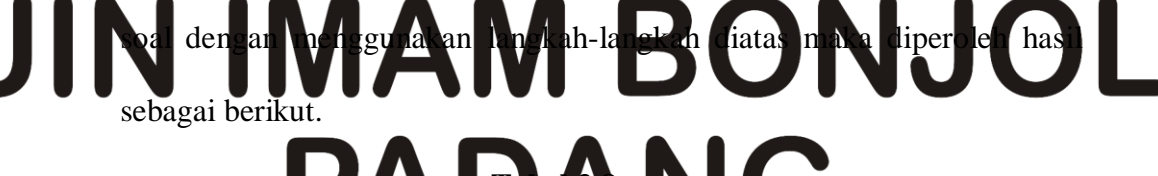

#### **Tabel 3.8 Hasil Analisis Daya Pembeda Soal Uji Coba Untuk Tiap Butir Soal**

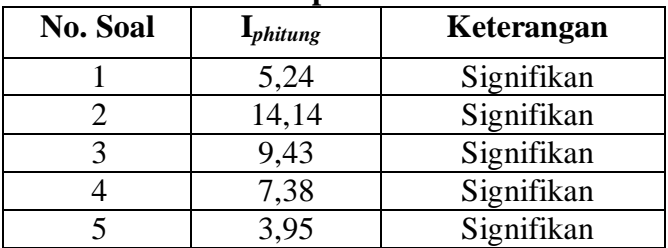

Berdasarkan tabel di atas dapat diketahui bahwa  $I_p$  hitung tiap butir soal lebih besar dari *p I* tabel yaitu 1,746, maka soal tersebut dipakai atau signifikan. Dapat diketahui bahwa seluruh soal yang diujikan yaitu lima butir soal dipakai atau signifikan. Perhitungan indeks pembeda soal uji coba dapat dilihat pada Lampiran XVIII.

b. Tingkat Kesukaran

Tingkat Soal yang baik adalah soal yang tidak terlalu mudah atau tidak terlalu sukar.Menurut Prawironegoro (1985:14)untuk mengetahui tingkat kesukaran soal dapat digunakan rumus:  $I_k =$  $D_t+D_r$  $2mn$  $\times$  100% Keterang  $I_k$  = Indeks kesukaran soal  $D_t$  = jumlah skor da  $D_r$  = jumlah skor dari kelompok rendah

## skor setiap soal yang benar ONJOL *n =* 27% x N  $N =$  banyak peser Klasifikasi tingkat kesukaran soal dapat dinya akan ebagai berikut:

**Tabel 3.9 Kriteria Indeks Tingkat Kesukaran Soal Uji Coba** 

| <b>Indek Kesukaran</b>   | <b>Kriteria</b>        |
|--------------------------|------------------------|
| $0\% \leq I_k \leq 27\%$ | Soal dinyatakan sukar  |
| $27\% < I_k \le 73\%$    | Soal dinyatakan sedang |
| $73\% < I_k \le 100\%$   | Soal dinyatakan mudah  |

*Sumber: Suryabrata (2003:104)*

Setelah dilakukan perhitungan indeks kesukaran tiap-tiap butir soal dengan menggunakan rumus di atas, maka diperoleh hasil sebagaiberikut:

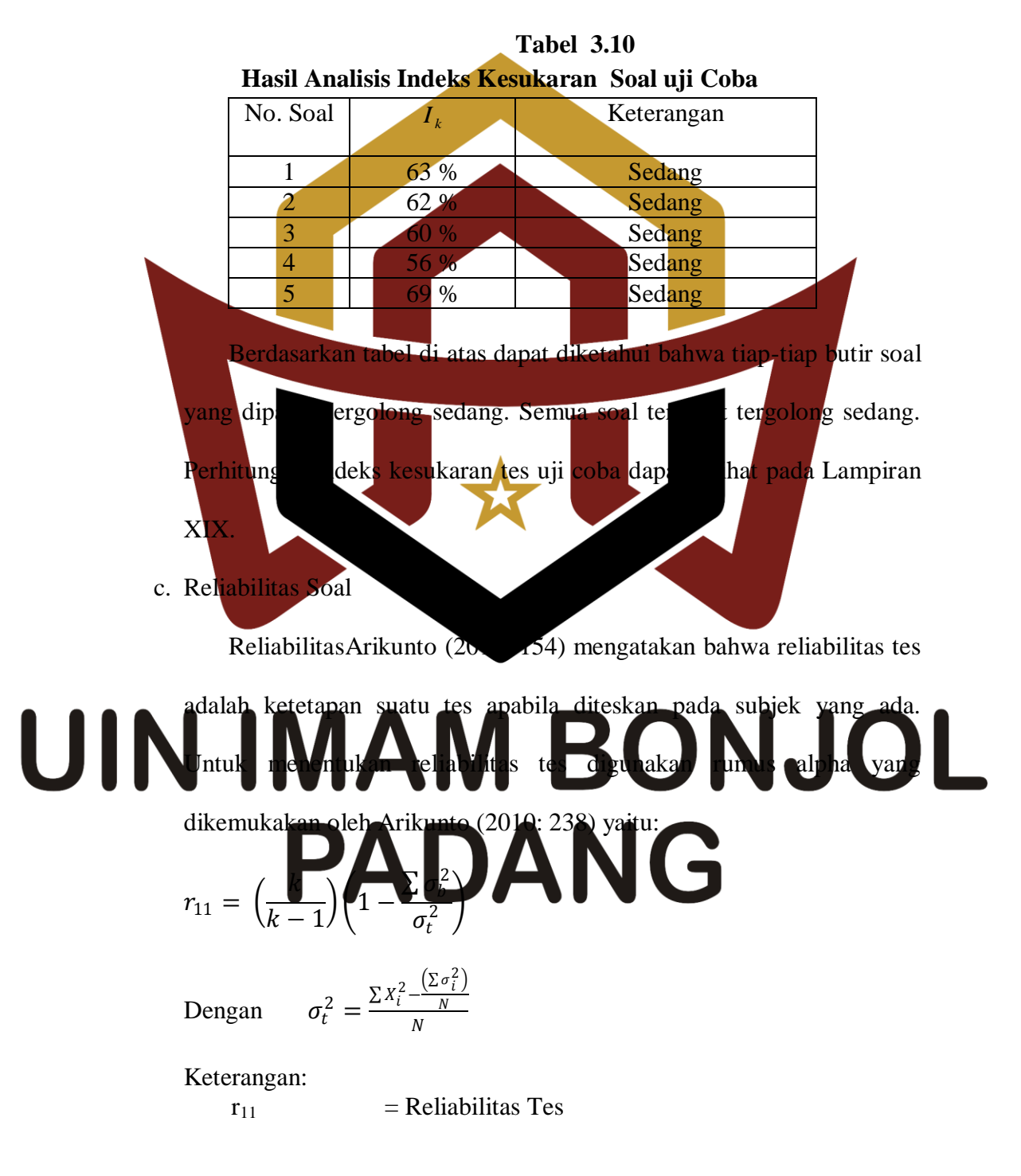

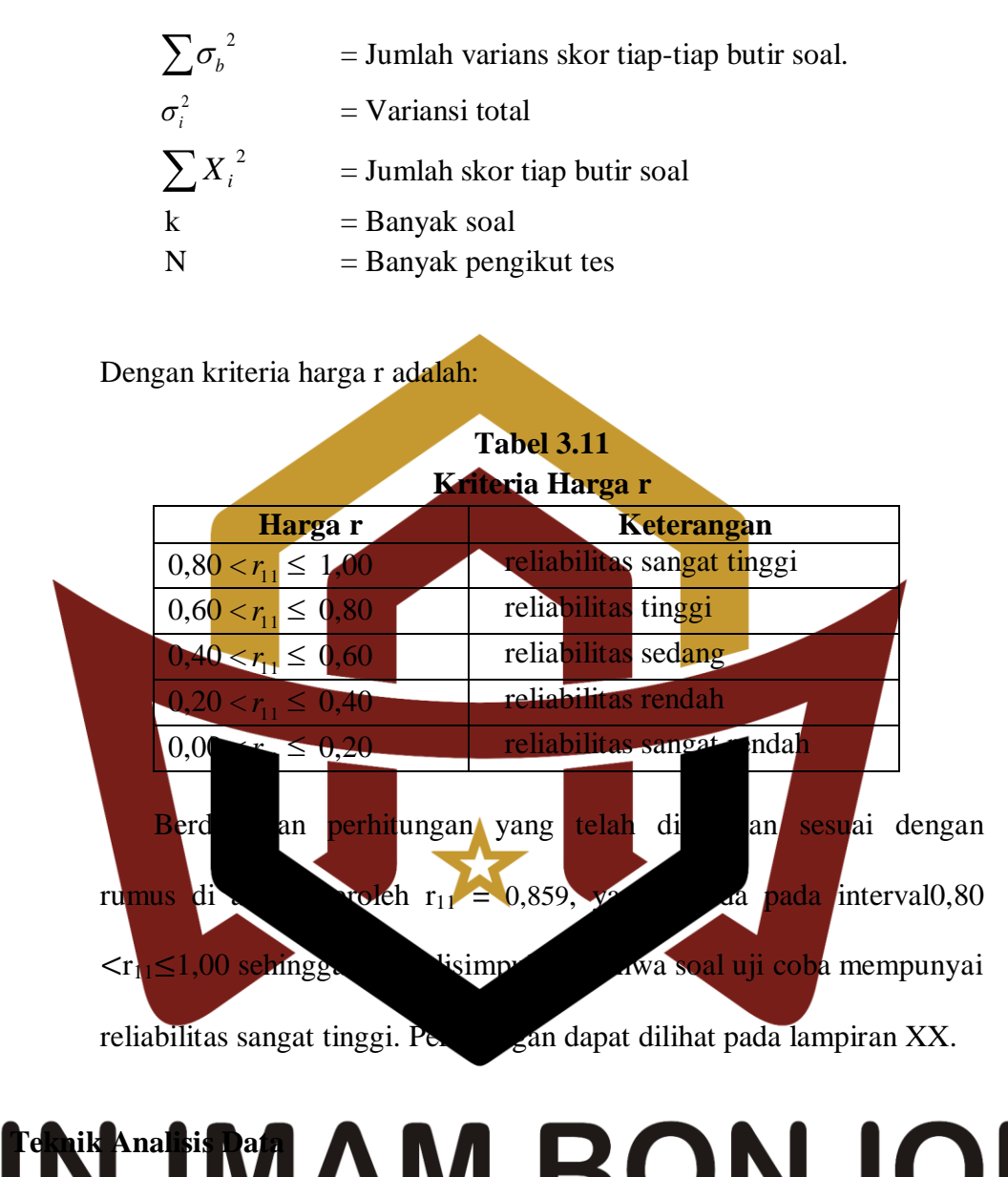

# **G. Teknik Analisis Data** Pada penelitian ini didapat dua jenis data yaitu: data ranah kognitif

berupa hasil tes belaja dan data hasil observasi yang diperoleh dari analisis observasi dengan menggunakan lembar observasi yang telah penulis siapkan diawal penelitian. Teknik analisis data yang dilakukan sebagai berikut :

1. Aktifitas Belajar

Lembar observasi digunakan untuk mengetahui perkembangan aktivitas siswa selama proses selama proses pembelajaran dengan menggunakan model *Problem Based Learning* (PBL).

Lembar observasi ini dianalisis dengan cara menentukan persentasi aktivitas yang diamati dengan teknik persentasi yang dikemukakan

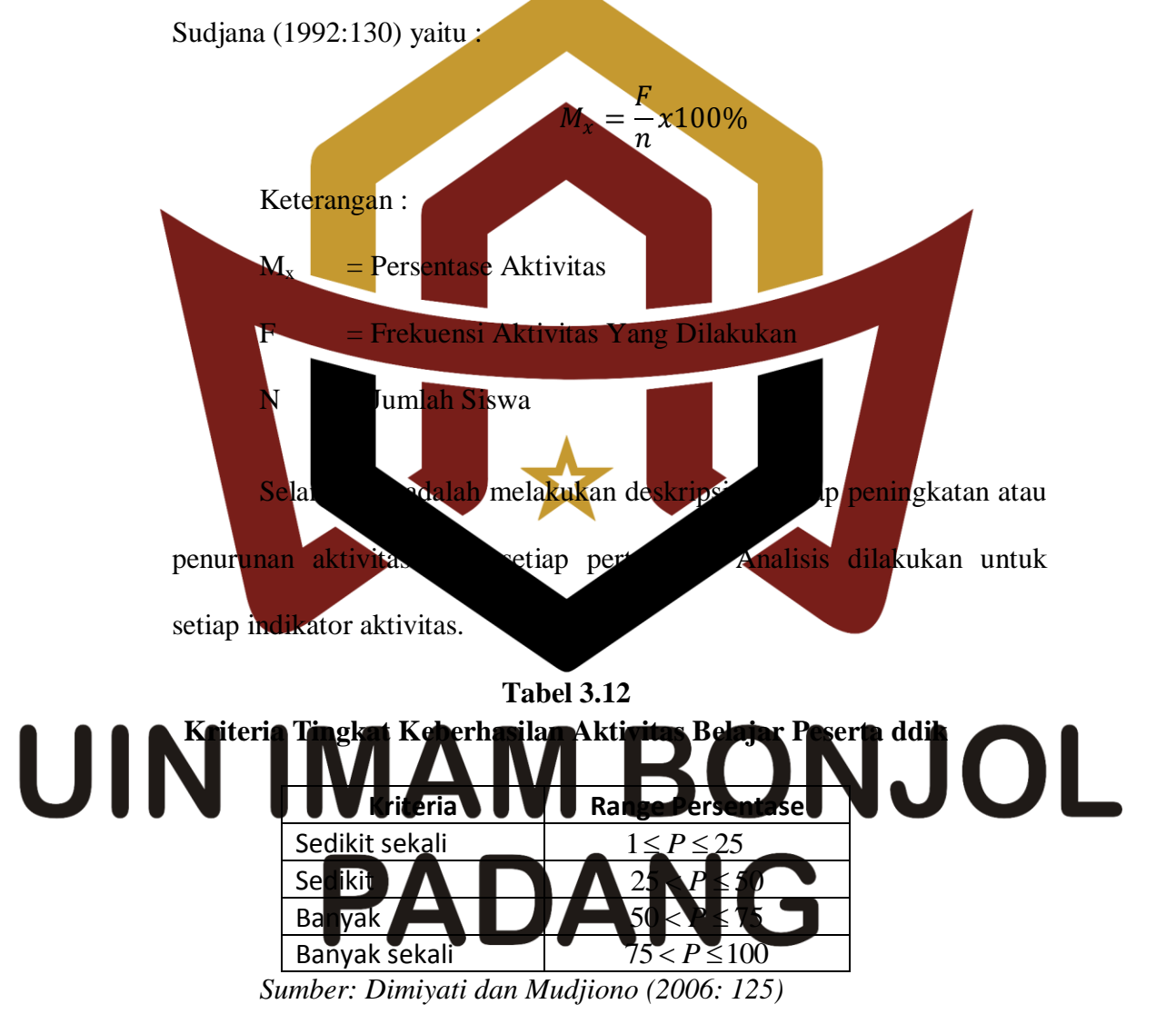

2. Tes Pemahaman Konsep Matematika

Selanjutnya melakukan uji statistik yang digunakan untuk menguji hipotesis. Sebelum melakukan uji hipotesis terlebih dahulu dilakukan uji normalitas dan uji homogenitas terhadap kelas sampel. Dalam menganalisis data, dilakukan langkah-langkah sebagai berikut:

a. Menghitung Skor Pemahaman Konsep Matematis Siswa

Analisis ini digunakan untuk memperoleh informasi tentang pemahaman konsep matematis siswa. Pemahaman konsep matematis siswa dinilai dari tes akhir yang mengandung indikator pemahaman konsep dengan penerapan model *Problem Based Learning*pada pembelajaran matematika *.*Untuk mengukur pemahaman konsep siswa digunakan rubrik analitik pemahaman konsep menurut Iriyanti (2004:14) yang telah dimodifikasi yaitu: **Tabel 3.13 Rubrik Analitik Pemahaman Konsep Indikat or Skala**  0 1 2 3 Menya takan ulang sebua h konse p Tidak ada menyatakan ulang sebuah konsep Menyatakan ebu konsep dengan bany kekurangan kan ng sebuah konsep dengan sedikit kekurangan Menyatakan ulang sebuah konsep dengan tepat Mengk lasifi kasika n objek menur ut sifatsifat tertent u sesuai denga n konse Tidak ada mengklasifi kasikan objekobjek sifattertentu ses dengan konsepnya sifi ka sikan objek-objek menurut sifatsifat tertentu sesuai dengan konsepnya dengan banyak kekurangan Mengklasifi kasikan objekobjek menurut sifat sifat tertentu sesuai dengan konsepnya dengan sedikit kekurangan Mengklasifi kasikan objekobjek menurut sifat-sifat tertentu sesuai dengan konsepnya dengan tepat

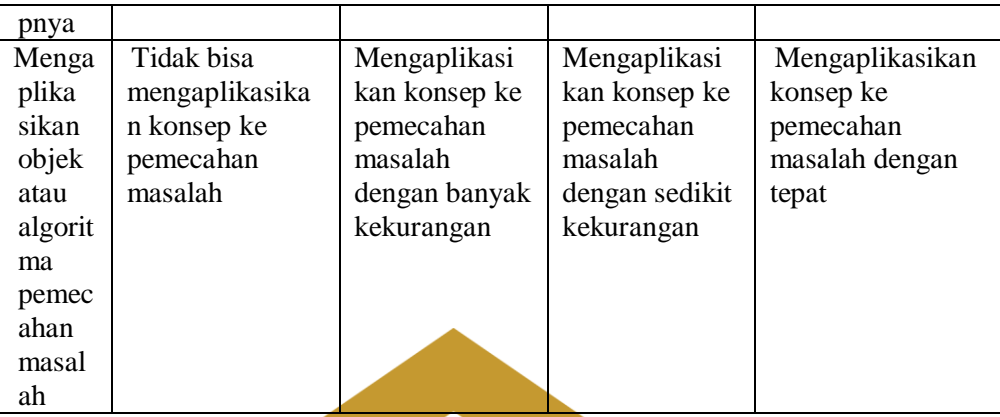

Sangat penting untuk menentukan batasan memenuhi dan tidak memenuhi indikator pemahaman konsep yang ditetapkan. Skala 0 dapat dianggap sebagai unjuk kerja yang tidak memenuhi (tidak ada jawaban), skala 1 dianggap sebagai unjuk kerja yang cukup memenuhi, skala 2 dianggap se**bagai unjuk kerja yang baik**, dan skala 3 dianggap sebagai unjuk kerja yang sangat baik (Dimodifikasi dari pendilaian unjuk kerja, Puji Iriyanti 200 Berdasarkan rubrik yang sudah dinilai tes akhir yang

dilakukan peserta didik.Skor yang diperoleh masih harus dirubah dalam

## skala angka yang ditetapkan (dalam bentuk 0-100). Skor yang diperoleh UI siswa jika dikonversikan ke skala 0-100 yaitu : skor yang diperoleh  $ra \frac{1}{2}$ skor maksimum <sup>x</sup> <sup>100</sup>

Untuk kesimpulan maka dilaksanakan pengujian hipotesis secara statistik yaitu uji-t.Untuk melakukan uji-t maka terlebih dahulu dilakukan uji normalitas dan uji homogenitas variansi kedua kelompok data. Data yang diperoleh dari tes akhir di analisis dengan langkah sebagai berikut:

a. Uji Normalitas

Uji normalitas bertujuan untuk melihat apakah data berasal dari populasi yang berdistribusi normal atau tidak.Uji normalitas dilakukan dengan menggunakan uji Liliefors yang dikemukakan oleh Sudjana (2005 : 446-447) mengemukakan langkah-langkah sebagai berikut:

1) Menyusun skor siswa dari yang rendah sampai yang tinggi,

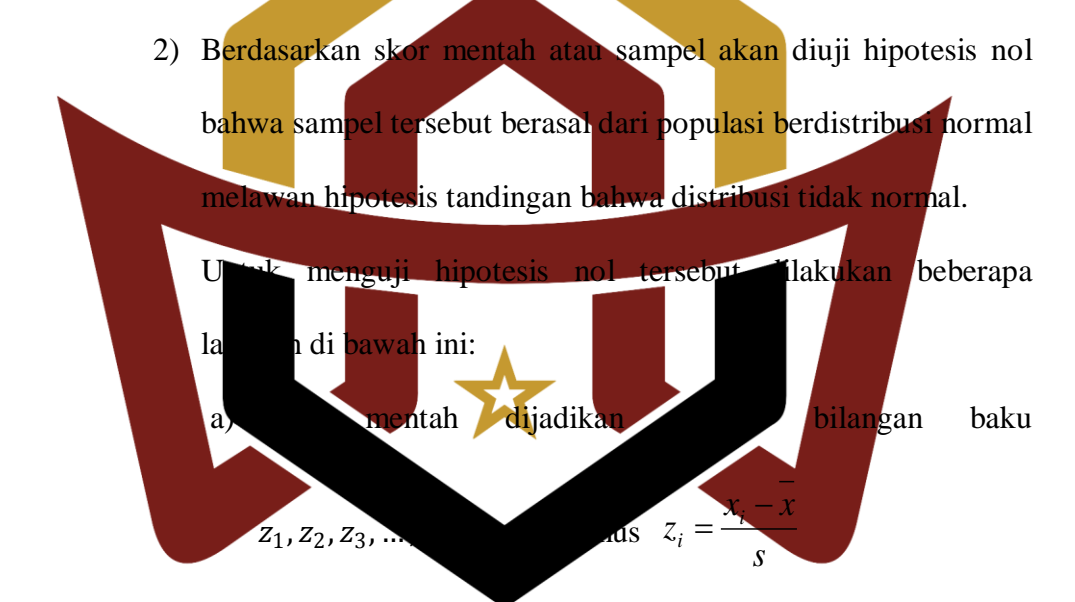

# Keterangan: UIN IMAM BONJOL  $\overline{x}$  Skor rata-rata s = Standar deviasi

b) Untuk tiap bilangan baku dan dengan menggunakan daftar

distribusi normal baku hitung peluang  $F(z_i) = P(z \leq z_i)$ .

c) Hitung proporsi  $z_1, z_2, z_3, \ldots, z_n$  yang lebih kecil atau sama dengan  $z_i$ . Proporsi ini dinyatakan dengan  $S(z_i)$  dengan rumus:

$$
S(z_i) = \frac{\text{Banyaknya } Z_1, Z_2, \dots, Z_n \text{ yang } \leq z_i}{n}
$$

d) Menghitung selisih  $F(z_i)$ dan  $S(Z_i)$ , kemudian menghitung harga mutlaknya.

Harga mutlak terbesar dinyatakan dengan $L_0$ 

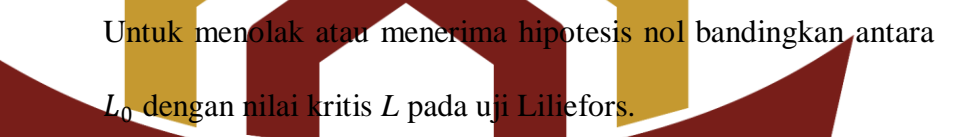

berarti data sampel ber busi normal

kelompok mempunyai variansi yang homogen atau tidak. Langkah-

Pengujian ini bertujuan untuk melihat apakah kedua

Ji**ka 1 berarti dat**a sa<mark>mpel tidak berdistribus</mark>i norma.

langkah yang dilakukan untuk menguji homogenitas variansi menurut Sudjana (2005 : 250) yaitu:

1) Menghitung variansi masing-masing kelompok data, kemudian menghitung harga *F* dengan rumus:  $F = \frac{S_1}{S^2}$ 2 1 *S*  $F = \frac{S}{I}$ 

Keterangan:

$$
F = \text{Uji } F
$$

riteria pengujiannya:

Jil  $\vert < L_{table} \vert$ 

b. Uji Homogeniansi

 $S_1^2$  = variansi data hasil belajar kelas eksperimen

2

 $S_2^2$  = variansi data hasil belajar kelas kontrol

2) Bandingkan harga *F* yang diperoleh melalui perhitungan dengan harga *F* yang diperoleh dari data tabel distribusi *F* dengan derajat bebas  $(n_1 - 1, n_2 - 1)$ 

Jika *Fhitung Ftabel* berarti data kelas sampel mempunyai variansi yang homogen, sebaliknya jika *Fhitung Ftabel* berarti data kelas sampel tidak mempunyai variansi yang homogen.

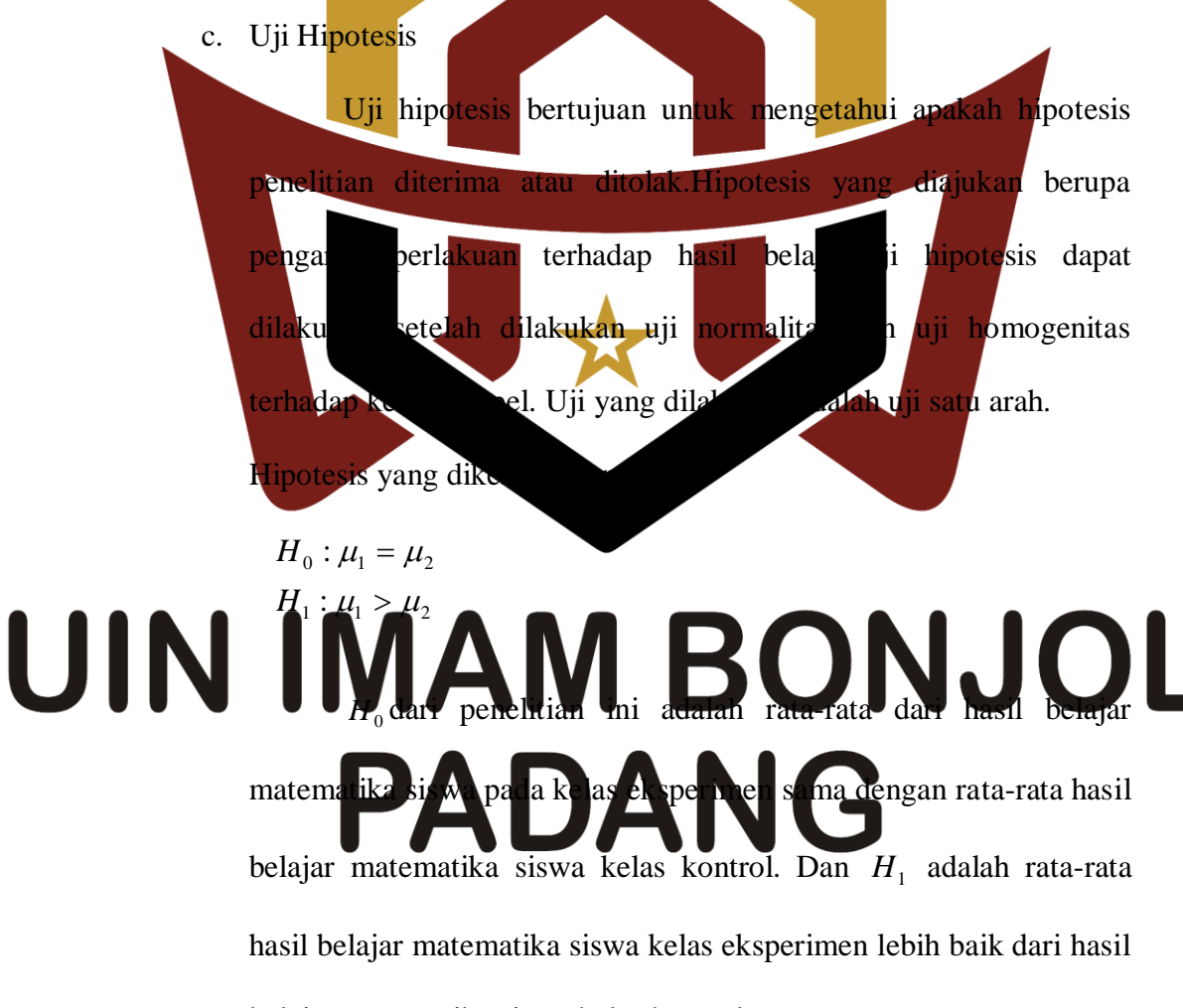

belajar matematika siswa kelas kontrol.

Rumus untuk uji hipotesis yang digunakan adalah uji-t seperti yang dikemukakan oleh Sudjana (2005:239), sebagai berikut:

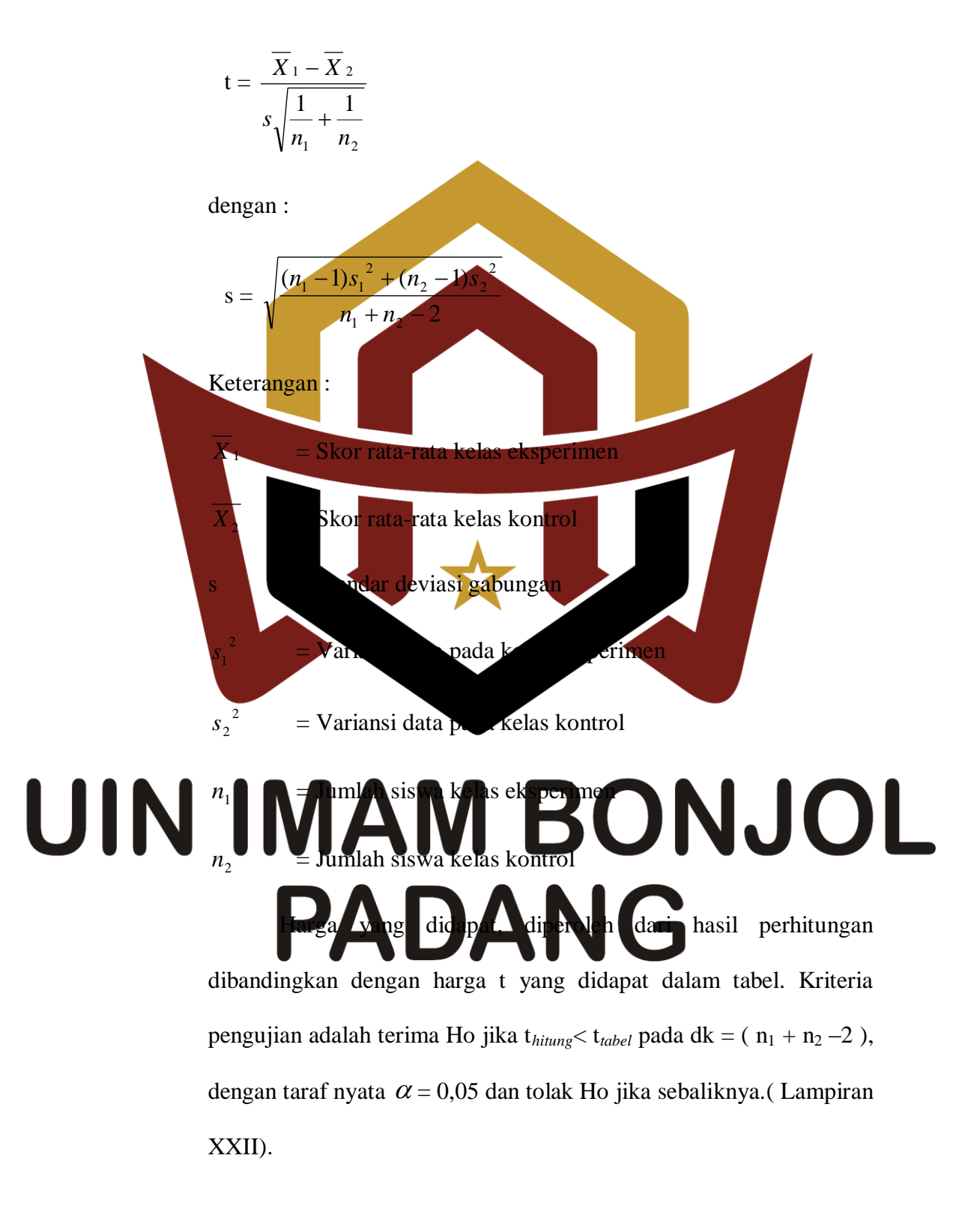